# Package 'rnames'

March 14, 2024

<span id="page-0-0"></span>Title Recursive Display of Items in Nested Lists Version 1.0.1 Maintainer Diego Ciccia <cicciadiego99@gmail.com> Description Recursive display of names and paths of all the items nested within sublists of a list object. License MIT + file LICENSE Author Diego Ciccia [aut, cre] Encoding UTF-8 RoxygenNote 7.2.3 NeedsCompilation no Repository CRAN Date/Publication 2024-03-14 08:30:02 UTC

## R topics documented:

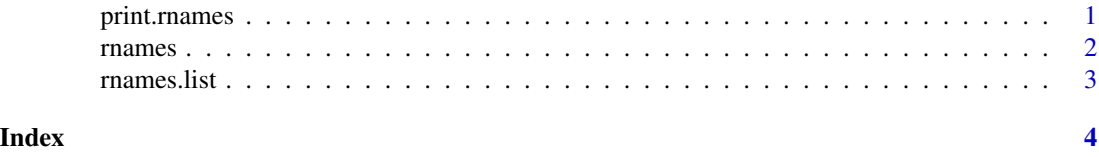

print.rnames *A print method for rnames*

### Description

A customized printed display for rnames output

#### Usage

```
## S3 method for class 'rnames'
print(x, \ldots)
```
#### <span id="page-1-0"></span>2 **a** *names*

#### **Arguments**

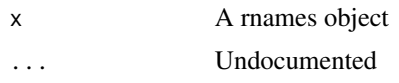

#### Value

No return, custom print method for rnames objects.

rnames *Recursive function to get names in nested lists*

### Description

Recursive display of names and paths of all the items nested within sublists of a list object.

#### Usage

rnames(obj, ignore, ...)

#### Arguments

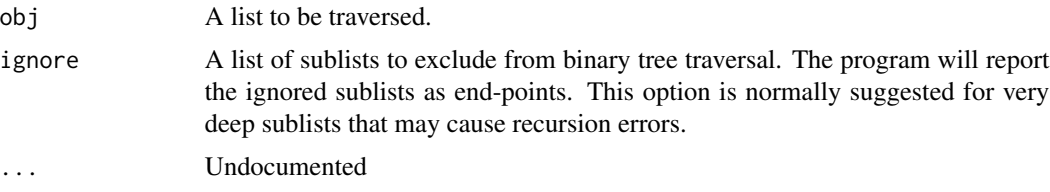

#### Value

A list with entries corresponding to the end-points of the traversed list. The name of each element is the name of the end-point, while the item is a vector of the sublists that lead to the end-point.

#### Description

The rnames() function recursively runs names() on a list object and returns a list with the names and paths of all the end items. The paths are arrays cointaining all the sublists that need to be accessed in order to retrieve the corresponding item. The built-in names() function only returns the names of the objects on the top-most layer of the list. Therefore, all the other subobjects can only be browsed by reiterating names() on their parent object. Instead, rnames() returns the name and paths of all the end-points of any list. This allows the user to browse all the non-list elements of a nested list without having to manually inspect each sublist.

The program may halt if the recursion goes too deep. With the ignore option, the user can halt the execution of the traversal algorithm beyond certain specified nodes. In this way, the program is prevented from exceeding recursion limits. Nodes can be referenced by their object name (e.g., the output of names() on their parent object). Notice that the nodes specified in the ignore argument

#### <span id="page-2-0"></span>rnames.list 3

will be included in the output. The function stops from traversing the nodes nested inside those specified in the ignore option.

By definition, a list object can be very complex to visualize due to the presence of sublists. The key idea is that a list object and its subobjects can be represented as the root and leaves of a tree graph, respectively. Sublists form subtrees which can be inspected for subleaves. An object having no subobjects is the end-point of a list, since it is not a list itself. At the same time, data and other objects are stored in end-points. Thus, if these objects are stored in nested lists, it is surely convenient to traverse the list and show all the subobjects at once.

### Examples

```
deep_list <- list(
   A = list(B = 2, C = 3, D = list(L = "A", M = "B", N = "C")),
   B = list(V1 = 2, V2 = 3),C = list(V1 = 2, V2 = 3),D = 4)
print(rnames(deep_list, ignore = c("D")))
```
rnames.list *General rnames method for lisis*

#### Description

General rnames method for generic lists.

#### Usage

## S3 method for class 'list'  $r$ names(obj = obj, ignore = c(), ...)

#### Arguments

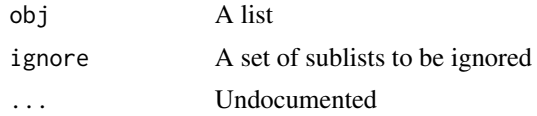

#### Value

A list with rname class.

# <span id="page-3-0"></span>Index

print.rnames, [1](#page-0-0)

rnames, [2](#page-1-0) rnames.list, [3](#page-2-0)